#### **BAB III METODE PENELITIAN**

#### 3.1 Waktu dan Tempat

Penelitian ini telah di laksanakan pada Mei - Juni 2023, Bertempat diKandang Experimental Universitas Muhammadiyah Malang (UMM) di jalan Karyawiguna, Desa Tegalgondo Kabupaten Malang. Analisis kadar C-organik dan kadar Nitrogen dilakukan analisis diLaboratorium Sentral Universitas Muhammadiyah Malang.

3.2 Materi dan Alat

#### 3.2.1 Materi

Materi penelitian yang digunakan yaitu feses sapi potong dan tandan kosong kelapa sawit yang masing-masing bahan berjumlah 30 kg dan 100ml yang digunakan sampel uji laboratorium.Feses sapi di ambil dari Kandang Experimental UMM sapi potong dan tandan kosong kelapa sawit di ambil dari PT.Nunukan Jaya Lestari Kabupaten Nunukan.

# 3.2.2 Alat dan Bahan

Beberapa alat yang digunakan yaitu cangkul, plastik, alat Gilingan feses, wadah, timbangan, termometer, pH meter, pisau, kamera dan alat tulis. Sedangkan bahan yang digunakan adalah kotoran sapi, tandan kosong kelapa sawit.

## 3.3 BatasanVariabel dan Cara Pengamatan

Variabel dalam penelitian ini terdiri dari 2 yaitu variabel bebas dan variabel terikat, yang didalamnya variabel bebas adalah pengaruh perbandingan limbah tandan kosong kelapa sawit dan kotoran sapi sedangkan variabel terikatnya adalah kadar C, kadar N dan C. /N rasio dalam kompos kotoran sapi. Penjelasan mengenai variabel-variabel tersebut adalah sebagai berikut:3.3.1 Tandan Kosong Kelapa Sawit.

TKKS (tandan kosong kelapa sawit) merupakan limbah yang berasal dari kelapa sawit yang akan diolah. Limbah yang dihasilkan kurang lebih 25% berasal dari buah kelapa sawit segar. Limbah ini merupakan salah satu jenis limbah padat yang dihasilkan dari kelapa sawit. Hingga saat ini limbah kelapa sawit belum dimanfaatkan secara maksimal karena TKKS mengandung selulosa sekitar 40- 60%, hemiselulosa sekitar 20-30%, dan lignin sekitar 15-30%. Tandan kosong diambil dari PT Nunukan Jaya Lestari (pengelola kelapa sawit) di Kabupaten Nunukan.3.3.2 kadar C, kadar N, dan Rasio C/N.

# 1. Kadar C

Kandungan C merupakan kandungan karbon yang terdapat pada kompos. Cara pengamatan kompos menggunakan metode Tanur menurut(Aditya Pranata, 2022) sebagai berikut: Kadar C-organik dihitung berdasarkan kadar abu. Penentuan kadar abu didasarkan pada penimbangan sisa mineral hasil pembakaran bahan organik pada suhu sekitar 550°C. Cawan porselen dikeringkan dalam oven bersuhu 105° selama satu jam, kemudian didinginkan dalam desikator selama 30 menit dan ditimbang hingga diperoleh berat konstan (A). Sebanyak 2 g sampel ditimbang (B) dan dimasukkan ke dalam cawan porselen, kemudian diletakkan di atas pembakar bunsen hingga tidak berasap. Setelah dipanaskan, sampel dimasukkan ke dalam tanur listrik dengan suhu 650°C selama  $\pm$  12 jam. Cawan didinginkan dalam desikator selama 30 menit, kemudian ditimbang hingga didapatkan berat konstan (C).

Perhitungan:  
Kadar Abu (%) = 
$$
\underline{C}
$$
 x 100%  
B

Kadar  $C = 100\%$  - Kadar Abu $(\%)$  – Kadar Nitrogen  $(\%)$ 

1,82

- A : Berat tetap
- B : Sampel yang ditimbang
- C : Berat tetap setelah di desikator

## 2. kadar N

Kandungan N merupakan kandungan nitrogen yang terkandung dalam kompos. Metode observasi menggunakan metode Kjeldahl.(Fajarwati et al., 2022) Metode pengujian Nitrogen adalah sebagai berikut:

## 1.Tahap Destruksi

Sampel yang telah disiapkan ditimbang sebanyak 0,250 g kemudian dimasukkan ke dalam tabung destruksi. Kemudian ditambahkan 1 g campuran

selen dan 2,5 ml H2SO4 ke dalam tabung destruksi. Selanjutnya dipanaskan dalam blok destruksi hingga suhu 350°C. Pencernaan selesai ketika keluar uap putih dan diperoleh ekstrak bening (sekitar 4 jam). Tabung dikeluarkan, didinginkan lalu ekstrak diencerkan dengan air suling hingga tepat 50 ml. Kocok hingga homogen, biarkan semalaman hingga partikel mengendap. Ekstrak bening digunakan untuk pengukuran N dengan cara distilasi.

2. Tahap Destilasi Dan Titrasi

10 ml larutan ekstrak sampel dimasukkan ke dalam labu mendidih. Tambahkan sedikit bubuk batu mendidih dan air suling hingga setengah volume labu. Wadah NH3 disiapkan yaitu labu Erlenmeyer yang berisi 10 ml larutan H3BO3 1% ditambah 2 tetes indikator metil merah (berwarna merah) dan dihubungkan dengan alat destilasi. Ditambahkan 10 ml NaOH 40% ke dalam labu didih yang berisi sampel dan segera ditutup. Distilasi hingga volume wadah mencapai 50-75 ml (hijau). Hasil destilat dititrasi dengan HCl 0,014 N hingga berwarna merah muda. Catatlah volume titar sampel (Vc) dan blanko (Vb). Setelah itu dilakukan perhitungan dengan menggunakan rumus.Perhitungan:

% Kjeldahl Nit =  $(V<sub>S</sub> - V<sub>B</sub>)$  x N x 14,01

W x 10

%  $PK =$  % Kjeldahl N x F

 $V_S$  = Volume titrasi sampel

 $V_B$  = Volume titrasi blanko

- $N = Normalitas standard HCl$
- W = Faktor konversi mg/g ke persen  $(\% )$
- $14.01$  = Berat atom unsur N

 $F = Faktor koreksi N Protein$ 

6,25 untuk produk perikanan, peternakan dan hijauan

# 3. Rasio C/N

Rasio C/N adalah rasio dari massa [karbon](https://id.wikipedia.org/wiki/Karbon) terhadap massa [nitrogen](https://id.wikipedia.org/wiki/Nitrogen) di kompos feses sapi. Cara menentukan C/N dilakukan secara bertahap , pertama menganalis kadar C, metode uji yang digunakan untuk pengujian c-organik menggunakan metode tanur selanjutnya menganalisis kadar N untuk pengujian nitrogen dengan metode Kjeldahl. Selanjutnya setelah diperoleh hasil kadar C dan kadar N. Maka dilanjutkan dengan perhitungan rasio C/N. Adapun Rasio C/N didapat dari perhitungan sebagai berikut:

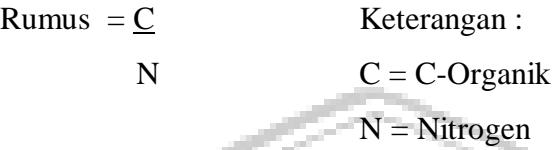

3.4 Metode Penelitian

Metode penelitian yang digunakan dalam penelitian ini adalah metode eksperimen. Dimana dilakukan percobaan penambahan limbah tandan kosong kelapa sawit yang dicampurkan ke dalam kotoran sapi potong.

# 3.4.1 Rancangan Percobaan

Penelitian ini menggunakan Rancangan Acak Lengkap (RAL). Desain yang digunakan dalam penelitian ini dikarenakan bahan yang digunakan relatif seragam. Bahan percobaan yang digunakan adalah kotoran sapi potong dewasa berjenis kelamin jantan. Secara matematis, RAL (Rancangan Acak Lengkap) dapat dituliskan sebagai berikut:  $Y_{ii} = \mu + \tau i + \varepsilon_{ii}$ 

Keterangan :

 $Y_{ii}$  = Nilai variabel terukur atau variabel terikat  $(Y_{ii})$ 

 $\mu$  = Nilai rata-rata populasi

 $\tau$ i = Pengaruh perlakuan

 $\varepsilon_{ii}$  = Galat atau kesalahan percobaan

 Rancangan percobaan memiliki 3 prinsip ketika menggunakannya yaitu sebagai berikut :

## 1. Pengacakan

 Pengacakan adalah sejumlah objek yang akan diberi perlakuan dengan beberapa jenis perlakuan, sehingga sejumlah objek mempunyai peluang yang sama untuk menerima salah satu dari beberapa perlakuan. Manfaat pengacakan termasuk memastikan validitas estimasi kesalahan eksperimen yang tidak bias, nilai rata-rata perlakuan, dan perbedaan antar unit eksperimen.

## 2. Replikasi

Pengulangan dalam suatu percobaan diartikan sebagai suatu perlakuan dasar yang muncul lebih dari satu kali dalam suatu percobaan pada suatu satuan percobaan. Artinya dari satu kelompok perlakuan terdapat beberapa satuan percobaan yang mendapat perlakuan yang sama. Kegunaan pengulangan ini antara lain untuk memberikan perkiraan kesalahan percobaan, meningkatkan keakuratan suatu percobaan dengan mengurangi simpangan baku nilai rata-rata perlakuan, memperluas cakupan penarikan kesimpulan dan mengendalikan varians kesalahan.

3. Pengendalian Lingkungan (Pengendalian Lokal)

Pengendalian lokal dalam suatu percobaan didefinisikan sebagai suatu teknik untuk mengurangi kesalahan percobaan sedemikian rupa sehingga variabilitas yang ada antar unit percobaan tidak "menyebabkan" perbedaan antar perlakuan.

3.4.2 Perlakuan

Penelitian ini terdiri dari 3 perlakuan sebagai berikut:

- $P1: Rasio TKKS: Feses Sapi = 60\% : 40\%$
- P2 : Rasio TKKS : Feses Sapi = 50% : 50%
- P3 : Rasio TKKS : Feses Sapi = 40% : 60%

Dan dilakukan pengulangan sebanyak 3 kali, sehingga akan diperoleh 9 sampel. Dalam pemngambilan setiap sempel dilakukan agar mengetahui dan menghasilkan apakah ada pengaruh dari perbandingan jumlah kompos dan TKKS yang berbedabeda dari P1, P2, dan P3.

3.4.3 Denah Percobaan

Denah penelitian menggunakan 3 perlakuan dan 3 ulangan. Adapun denah percobaan yang digunakaan pada penelitian, sebagaimana pada Tabel 1

# **Tabel 1 Denah Percobaan**

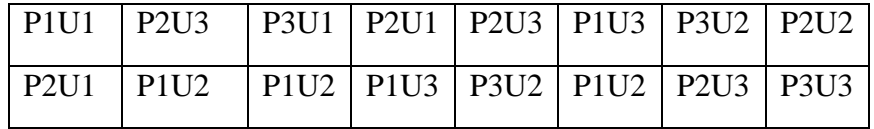

3.5 Metode Analisis Data

Data diolah dengan menggunakan tabulasi data, pada Tabel 2. dibawah ini :

**Tabel 2 Tabulasi Data**

| Perlakuan      | Ulangan |    |                | $\sum y i$ |  |
|----------------|---------|----|----------------|------------|--|
|                | U1      | U2 | U <sub>3</sub> |            |  |
|                |         |    |                |            |  |
| T <sub>1</sub> |         |    |                |            |  |
| T <sub>2</sub> |         |    |                |            |  |
| T <sub>3</sub> |         |    |                |            |  |
|                |         |    |                |            |  |

Perhitungan :

Data hasil penelitian dianalisis dengan metode Analisis Variansi (ANAVA),

a. 
$$
FK = \sum (yij)^2
$$
  
\nb.  $JK_T = Yij^2 - FK$   
\nc.  $JK_P = \sum yij^2 - FK$   
\nd.  $JK_G = JK_T - JK_P - JK_G$   
\nsebagaimana pada Table13

**Tabel 3 AnalisisVariansi**

| <b>Sumber</b> | E CIP<br>D <sub>b</sub> | JK       | <b>KT</b>       | <b>F</b> hitung    | F. Tabel                         |     |
|---------------|-------------------------|----------|-----------------|--------------------|----------------------------------|-----|
| keragaman     |                         |          |                 |                    | 5 %                              | 1 % |
| Perlakuan     | $t-1$                   | $JK_{P}$ | KT <sub>P</sub> | $KT_{P}$<br>$KT_G$ |                                  |     |
| <b>Acak</b>   | $(t-1)(r-1)$            | $JK_G$   | $KT_G$          |                    |                                  |     |
| <b>Total</b>  | $(t.r)-1$               | $JK_T$   |                 |                    | KK-<br>$\underline{\sigma}100\%$ |     |

Selanjutnya jika hasil penelitian berpengaruh nyata dilanjutkan uji Duncan *(Multiple Range Test).* Uji Duncan dilakukan untuk melihat adanya pengaruh antar perlakuan yang di uji.

Nilai kritis Uji Duncan dinyatakan dalam nilai *Least Significant Range* :

$$
S_e = \sqrt{\frac{MSe}{r}} \quad \boxed{Rp = q_a s_e}
$$

Keterangan

Rp : Wilayah terkecil duncan

qa : Sebaran wilayah untuk di student kan untukuji duncan pada a, p dan dbf

p : Nomor urutan rata – rata dari nilai terkecil (p=2,3,4…,t)

3.6. Pelaksanaan

Penelitian dilakukan dengan 3 tahap, yaitu :

3.6.1 Persiapan

Persiapan penelitian dilakukan untuk pengecekan alat dan bahan penunjang penelitian, pengecekan feses sapi, menyiapakan limbah tandan kosong kelapa sawit, bahan pembuatan kompos lainya serta menyiapakan wadah pelastik sebagai media wadah pembuatan kompos.

# 3.6.2 Pelaksanaan Penelitian

Tahap pelaksanaan penelitian ini adalah proses pembuatan pupuk kompos kotoran sapi diperlihatkan pada bagan yang tertera pada Gambar 3.I.

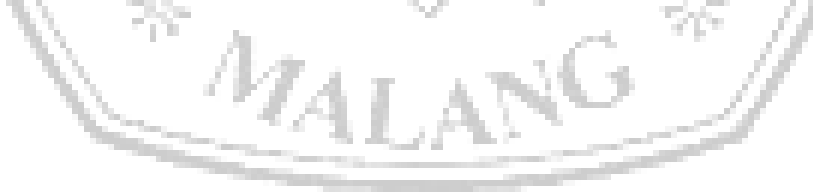

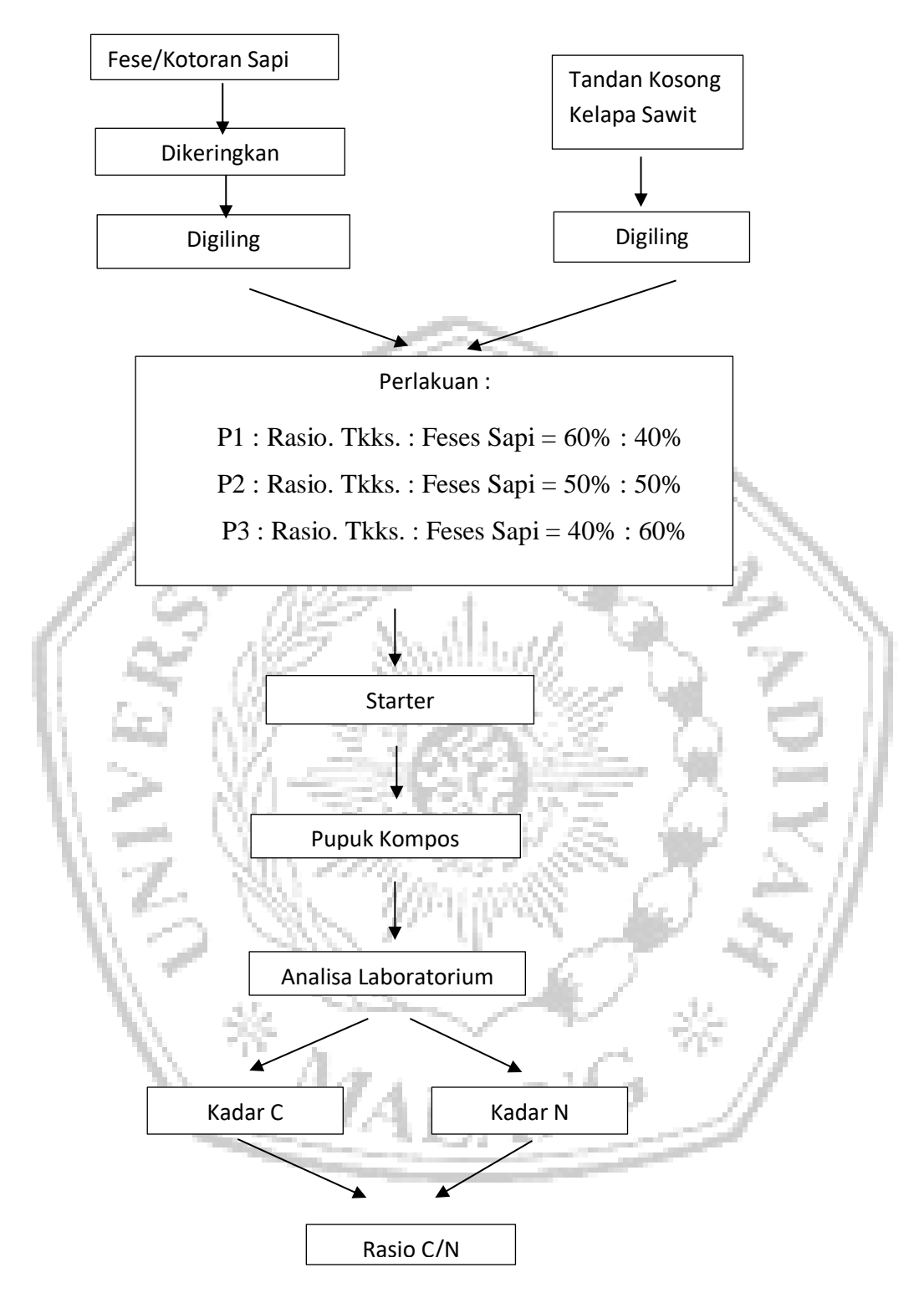

Gambar 1 Skema Pembuatan Pupuk Kompos

#### Keterangan gambar:

#### 1. Pengambilan dan pengeringan

Pengambilan kotoran sapi jantan dilakukan dikandang Experimental UMM unit sapi potong sejumlah 30 kg untuk 3 sampel sedankan pengambilan TKKS di ambil dari PT Nunukan Jaya Lestari Kabupaten Nunukan. Kemudian Feses Sapi dan TKKS tersebut dikeringkan dibawah sinar matahari selama 3 hari. Feses Sapi yang telah kering, dilakukan penghalusan dengan cara digiling hingga sampai halus.

# 2. Penambahan moebilin

Setelah Feses Sapi dan TKKS digiling hingga halus lalu menyiapkan larutan moebilin. moebilin diambil sebanyak 5 % dari setiap perlakuan dan ditambah air Penambahan moebilin yaitu untuk bioaktifator dalam proses pengomposan.

3. Pemberian tandan kosong kelapa sawit

Pada tahap ini setiap perlakuan diberikan takaran pemberian TKKS yang berbeda – beda, seperti pada P1,P2,dan P3, Pada P1 campuran antara TKKS dan Feses Sapi 60% : 40% pada P2 diberikan TKKS dan Feses Sapi sebanyak 50% : 50%, pada P3 pemberian TKKS dan Feses Sapi sebanyak 40% : 60% persentase didasarkan pada berat Feses Sapi .

4. Proses pengomposan

Bahan yang terdiri dari kotoran sapi, moebilin, air dan TKKS dicampurkan menjadi satu dan dilakukan pengomposan dengan pengemasan menggunakan wadah plastik (  $P = 2$  m,  $L = 1.3$  m). kemudian menutupnya menggunakan lakban, setiap 3 hari sekali kompos dibuka lalu aduk lagi sehabis itu di tutup lagi sampai hari ke 30. Pada proses pengomposan tidak lupa juga mengecek suhu dan pH pada kompos tersebut.

5. Pupuk kompos jadi

Setelah 30 hari pengomposan selanjutnya dilkukan pengamatan pH dan suhu serta pengujian kadar C, kadar N dari hasil analisis laboratorium kita dapat menghitung Rasio C/N kompos kotoran sapi potong

#### 3.6.3 Pengambilan Data

Pengambilan data pada pupuk kompos feses sapi dilakukan diakhir penelitian dalam pengambilan data dalam mengetahui Rasio C/N pupuk kompos feses sapi dibutuhkan hasil pengomposan.